## SAP ABAP table RJHA\_OL\_DISPO\_BOOKED\_ITEM {IS-M: Online Planning Booking Item TAB}

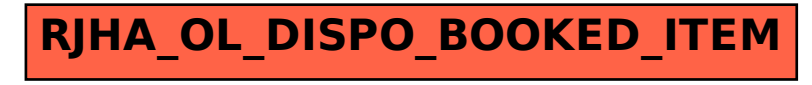